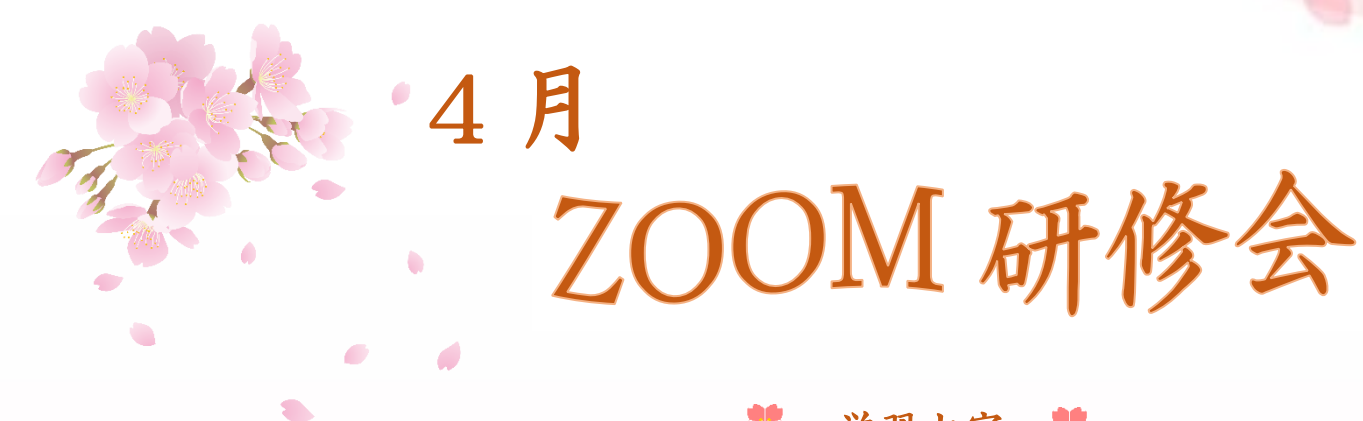

## 学習内容 器

Zoom のダウンロ-ドとインスト-ルの方法

**\* Zoom を先にインストールして** 

ミーテングに参加する場合

☆ Zoom の使い方色々

Ì

ギャラリ-ビュ-とスピ-カ-ビュ-の違い

仮想背景の使用方法 チャットの使い方 画面の共有

次回 ZOOM 研修会 令和 2 年 5 月 28 日(木) AM10:00-12:00 Zoom

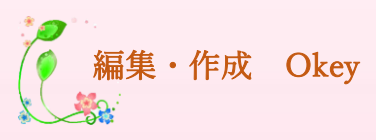

令和2年4月23 日(木) 24 日(金) AM10:00-11:00 シニアネットワーク ネチズン・八幡